# データシート

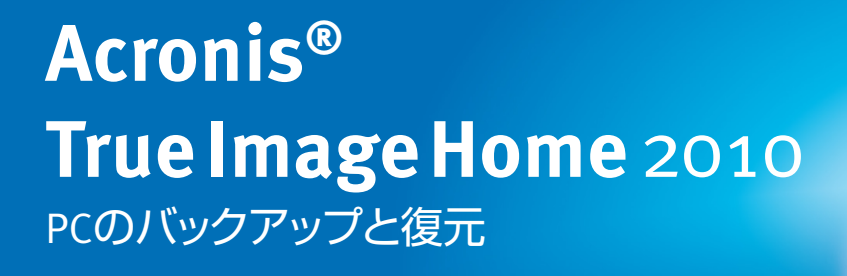

システム、アプリケーション、個人ファイルを 保護する優れたバックアップと復元

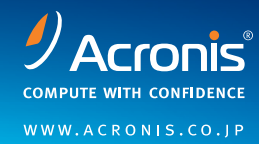

## **新機能**

Acronis® True Image Home 2010は、システム、アプリケーション、設定、個人ファイルの信頼性の高 い優れたバックアップと復元をホームユーザーに提供します。直感的なグラフィカル・ユーザー・イン ターフェイスにより、ユーザーはPCをバックアップする場所や間隔を簡単に指定できます。さらに、 Acronisノンストップバックアップは、システムとデータの継続的な保護を提供し、データの損失を防 止します。Acronis True Image Home 2010は、シンプルでありながら包括的なバックアップおよび災 害復旧ソリューションで、ユーザーのニーズに対応します。ディスク・イメージング、ファイルバック アップ、継続的なデータ保護を含む豊富なバックアップと復元は、個人のシステムとデータの完全な 保護を実現します。アクロニスは独自のコンシューマ向けソフトウェアで、高度な機能を手頃な価格 の使いやすいソリューションとして提供します。

### **Microsoft ® Windows** 7**のサポート**

- Microsoft Windows 7に搭載されているバックアップ機能を超える包括的な機能を提供します。
- ロールバックが必要になった場合に備えて、Windows 7へ移行する前に、完全なディスクイメージ を使用して既存のPCを保護します。その後、アクロニスの.tibディスクイメージファイルをマウ ントしてデータを読み出し、新しいオペレーティングシステムのフォルダに格納します。
- バックアップイメージ(.tib)を、仮想ハードディスクファイル(.vhd)として保存します。既存のシ ステムを仮想マシンとして実行するか、またはWindows 7 Ultimateを使用して起動します。

## **使いやすい包括的なバックアップと復元**

- 直感的なグラフィカル・ユーザー・インターフェイス、アシスタント、高性能のスケジューラで構 成された、使いやすいソリューションです。
- PCのOS、アプリケーション、設定に関する完全なディスクイメージを作成します。
- ベアメタル復元 ハードディスクドライブのすべての内容を、数時間や数日ではなく数分で復 元できるため、システムとアプリケーションを再インストールする手間が省けます。
- 復元中におけるデータの保持 ハードディスク上に新しいデータがある場合、復元処理中にそ のデータが上書きされることはありません。
- 手頃な価格で包括的な災害復旧保護を実現できるソリューションです。

### **高度な機能と特徴**

- Acronisノンストップバックアップが提供する継続的なデータ保護は、PCをある時点の状態にま で復元することを可能にします。
- Try&Decide™ 新しいソフトウェアのテストおよびWebの参照を安全に実施できる制限された環 境を作成します。テストが完了した後は、システムに対する変更を保持するかまたは破棄するか を決定でき、再起動にも対応しています。
- Acronisセキュアゾーンは、ハードディスクドライブ上のセキュリティで保護されたパーティショ ンで、このパーティションからはディスクイメージを素早く復元することができます。
- Windows 7イメージからの起動 Windows 7 Ultimateのユーザー は、システムパーティションのバッ クアップイメージ(.tibファイル)か らWindowsを起動できます。その ため、実際に復元しなくても、バッ クアップされたシステムが起動で きるかどうかを検証することが可 能になります。
- 仮想ハードディスクのサポート アクロニスの製品で作成された バックアップイメージ(.tib)を仮想 ハードディスクファイル(.vhd)に 変換したり、その逆の変換をしたり することで、ユーザーが既存のシ ステムを仮想マシンとして実行で きるようにします。
- 新しい強力なスケジューラ 新しいスケジューラでは、利用可 能なスケジュール管理オプショ ンの数が増えています。新しいカ レンダービューを使用して、スケ ジュールとタスクを作成します。タ スクの無効化と有効化、タスクを 実行する日付の指定、およびタス クのクローンを作成できます。
- Acronis ノンストップバックアップ 5分ごとに増分バックアップを自 動的に作成することで、ユーザー がシステム、ファイル、フォルダを 過去のある時点の状態にまで復元 できるようにします。

# Acronis True Image Home 2010

## 主な特徴

#### **バックアップ**

ライブバックアップ - アクロニスのスナップショットテクノロジーが何よ りも便利なのは、バックアップの間も作業を続けられることです。

ファイルバックアップ - 個別のファイルとフォルダ、またはファイルの 種類を指定してバックアップできます。

ディスク・イメージング - システム全体を素早くバックアップおよび復 元します。

増分バックアップと差分バックアップ - Acronis True Image Home 2010 では、完全バックアップだけではなく増分バックアップと差分バック アップも実行できます。また、増分か差分かを選択することも可能で す。どちらのバックアップ方法も、最後のバックアップ以降に加えられ た変更を保存します。データはアクロニスの圧縮機能によって圧縮さ れるので、ディスク領域を節約できます。

ファイルとフォルダの除外 - 必要なデータだけをバックアップすること で、ディスク領域を節約できます。

Acronisセキュアゾーン - ハードディスク上の特殊なパーティションに イメージを保存することで、システムを保護します。システムの復元が 必要になった場合は、このパーティションにアクセスしてイメージを取 得できます。

AESによるイメージの暗号化 - 業界標準のセキュリティツールによる 暗号化で、バックアップデータを保護します。

Set&Forget ™バックアップ - 構成を1回行うだけで、バックアップが自動 的に実行されるようになります。

バックアップの予備コピーの作成 - 事前に指定された別の場所に、事 前に選択されたファイル形式で、バックアップの複数のコピーを保存 します。

#### **システム保護**

ワンクリックプロテクション - システムのバックアップ計画の作成と実 行を、1回のクリックだけで開始できます。

Try&Decide™ - Try&Decide™機能によって、リスクのない安全な環境 で新しいアプリケーションまたはWebサイトをテストできます。 プライバシー保護ツール - システムを完全に消去し、信頼性の高い方法 でファイル、パーティション、またはボリュームのデータを破棄します。

#### **復元**

PC全体の復元

個別のファイルとフォルダの復元 ファイルとフォルダの選択または除外 Acronisスタートアップリカバリマネージャ - 障害の発生後に、システム を起動して復元できます。オペレーティングシステムに障害があって も、F11キーを押すだけで復元処理が開始されます。 読み取り/書き込みモードでのイメージのマウント BartPEの使用によるブータブルメディアの作成

## **ユーザー・インターフェイス**

Windows ®形式のインターフェイス - 新しく操作性の高いインターフェ イスを搭載したこの製品は、Windows XP、Windows Vista、Windows 7 オペレーティングシステム上での動作に対応しています。

#### サポート対象のシステム

#### **ストレージメディア**

- ハードディスクドライブ
- ネットワーク接続のストレージデバイス
- FTPサーバー
- CD-R/RW、DVD-R/RW、DVD+R/RW、BD-R (Blu-ray)
- ZIP®、REV®、およびその他のリムーバブル メディア
- PATA (IDE)、SATA、SCSI、IEEE1394 (FireWire)、USB 1.0 と 2.0 対応の ドライブ、および PC カードストレージ デバイス

## **サポート対象のオペレーティングシステム**

- Windows 7 の全エディション (32 ビット /64 ビット)
- Windows Vista SP2 の全エディション (32 ビット /64 ビット)
- Windows XP (32 ビット SP3/64 ビット SP2)
- Windows XP Professional (32 ビット SP3/64 ビット SP2)

#### **サポート対象のファイルシステム**

- FAT16/32、NTFS
- RAWイメージのサポート

詳細および30日間無料の試用版の入手方法については、http://www.acronis.co.jp/にアクセスしてください。

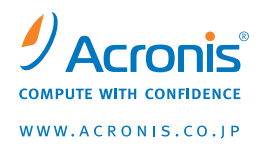

Copyright © 2000-2010 Acronis, Inc. All rights reserved.Acronis、Acronis Compute with Confidence、Online Backup、Try&Decide、NonstopBackup、Set&Forget、Secure Zone、およびAcronisロゴはAcronis,Inc.の商標です。Windows はMicrosoft Corporationの登録商標です。記載されているその他の名称は、各所有者の商標または登録商標である可能 性があり、そのような可能性を考慮して扱う必要があります。技術的な変更および図との差異が生じる可能性があり、誤 りが含まれている可能性があります。2009-09